# **CSc 110 Sample Final Exam #2**

### **1. While Loop Simulation**

For each call of the method below, write the value that is returned:

```
def mystery(i, j):
   k = 0while (i > j):
     i = i - jk = k + (i - 1) return k
Function Call Value Returned
mystery(2, 9)mystery(5, 1)mystery(38, 5)mystery(5, 5)mystery(40, 10)
```
### **2. Inheritance Mystery**

Assume that the following classes have been defined:

```
class Pen(Sock):
     def method1(self):
         print("pen 1 ", end='')
class Lamp:
     def method1(self):
        print("lamp 1 ", end='')
     method2(self):
         print("lamp 2 ", end='')
    def __str__(self):
         return "lamp"
                                             class Book(Sock):
                                                  def method2(self):
                                                       print("book 2 ", end='')
                                                      super(Book, self).method2()
                                             class Sock(Lamp):
                                                  def method1(self):
                                                      print("sock 1 ", end='')
                                                       self.method2()
                                                 def __str__(self):
                                                      return "sock"
```
Given the classes above, what output is produced by the following code?

```
elements = [Book(), Pen(), Lamp(), Sock()]
for i in range(0, len(elements)):
    print(elements[i])
     elements[i].method1()
     print()
     elements[i].method2()
     print()
     print()
```
## **3. Dictionary/Set Mystery**

```
 Consider the following method:
   def mystery(list1, list2):
      result = \{\} for i in range(0, len(list1)):
          result[i][i] = list2[i] result[list2[i]] = list1[i]
       return result
```
 The three entries below specify values for the first and second parameters to method mystery. For each entry, indicate what values would be stored in the dictionary returned by function mystery if the given lists are passed as parameters. Dictionary elements should be listed with "key:value" elements, as in {'b' : 'z', 'd' : 'b'}.

```
 list1: ['b', 'l', 'u', 'e'] list2: ['s', 'p', 'o', 't']
dictionary returned:
 list1: ['k', 'e', 'e', 'p'] list2: ['s', 'a', 'f', 'e']
dictionary returned:
 list1: ['s', 'o', 'b', 'e', 'r'] list2: ['b', 'o', 'o', 'k', 's']
dictionary returned:
```
# 4. **Dictionary/Set Programming**.

Write a function union ( $m1, m2$ ) that accepts two dictionaries (whose keys and values are both integers) as parameters, and returns a new dictionary that represents a merged union of the two original dictionaries. The "union" of two dictionaries *m1* and *m2* is a new dictionary that contains every key from *m1* and every key from *m2*. Each value stored in your "union" dictionary should be the sum of the corresponding value(s) for that key in *m1* and *m2*. If the key exists in only one of the two dictionaries, that dictionary's corresponding value should be used.

For example, consider the dictionaries  $m_1$  and  $m_2$  with the following key/value pairs:

m1 is {7:1, 18:5, 42:3, 76:10, 98:2, 234:50} m2 is {7:2, 11:9, 42:-12, 98:4, 234:0, 9999:3}

The call of union  $(m1, m2)$  should return a dictionary that contains the following key/value pairs:

{**7:3**, 11:9, 18:5, **42:-9**, 76:10, **98:6**, **234:50**, 9999:3}

The key 98 exists in both dictionaries, so the new dictionary contains the sum of its values from the two dictionaries,  $(2 + 4 = 6)$ . The key 9999 exists in only one of the two dictionaries, so its sole value of 3 is stored as its value in the resulting dictionary.

 *( Problem 4. description continues on next page.)*

Either dictionary passed in (or both) could be empty. Though the pairs are shown in sorted order by key above, you should not assume that the dictionaries passed to you store their keys in sorted order.

You may create one collection (list, dictionary, set) of your choice as auxiliary storage to solve this problem. You can have as many simple variables as you like. You should not modify the contents of the dictionaries passed to your function.

#### **5. String Programming**

Write a function called encode that takes a string s and an integer n as parameters and that returns a new string that scrambles the order of the characters from s in a particular way. Taking the characters from s in order, imagine filling a grid of n rows column by column. When s is "abcdefghijklmnopqrstuvwxyz" and n is 3, you get:

 row 1: a d g j m p s v y row 2: b e h k n q t w z row 3:  $cfilorux$ 

 The function should return the result of concatenating these characters together with row 1 first, then row 2, and then row 3. Notice that the final row will not necessarily be complete, as in the example above where the final row has two fewer characters. Consider the following call to encode:

```
 encode("abcdefghijklmnopqrstuvwxyz", 3)
```
 The resulting string should be "adgjmpsvybehknqtwzcfilorux". The string parameter might contain any characters, including spaces. For example, the call:

```
 encode("four score and seven", 4)
```
returns "f rneosedvuc eroasn" because the following grid would be produced:

 row 1: f r n e row 2: o s e d v row 3: u c e row 4: roasn

 You may assume that the string passed as a parameter is not empty and that the integer passed as a parameter is greater than or equal to 1 and less than the length of the string. You are not allowed to construct any structured objects other than strings to solve this problem (that is, no list, list of lists, etc).

#### **6. List of Lists Programming**

Write a function called num unique that takes a list of lists as a parameter and returns the number of unique values stored in it. For example, if you have the following list of lists:

lis =  $[1, 2, 3], [4, 3, 2, 1], [6, 7, 7], [8]]$ 

a call to num unique (lis) should return 7. You may create one other data structure to help you solve this problem.

### **7. List Programming**

Write a function named longest sorted sequence that accepts a list of integers as a parameter and that returns the length of the longest sorted (nondecreasing) sequence of integers in the list. For example, consider a variable named lis set to the following values:

lis =  $[3, 8, 10, 1, 9, 14, -3, 0, 14, 207, 56, 98, 12]$ 

Then the call of longest sorted sequence (lis) should return 4 because the longest sorted sequence in the list has four values in it (the sequence -3, 0, 14, 207). Notice that sorted means nondecreasing, which means that the sequence could contain duplicates. For example, consider a variable named  $\text{lis2}$  set to the following values:

 $lis2 = [17, 42, 3, 5, 5, 5, 8, 2, 4, 6, 1, 19]$ 

Then the function would return 5 for the length of the longest sequence (the sequence 3, 5, 5, 5, 8). Your function should return 0 if passed an empty list. Your function should return 1 if passed a list that is entirely in decreasing order or contains only one element.

### **8. Critters**

Write a class Bumblebee that extends the Critter class from the Critters assignment. A Bumblebee object should move in a "spiral" pattern from W to S to E to N, lengthening each time:

- one step west
- two steps south
- three steps east
- four steps north
- five steps west
- six steps south
- seven steps east
- eight steps north
- nine steps west

...

All other Bumblebee behavior uses the Critter defaults. You may add anything needed, such as instance variables (attributes) or additional methods, to implement this behavior appropriately.

## **9. Classes and Objects**

Suppose that you are provided with a pre-written class Rectangle as described at right. (The headings are shown, but not the method bodies, to save space.) Assume that the attributes, constructor, and methods shown are already implemented. You may refer to them or use them in solving this problem if necessary.

Write a method named **union** that will be placed inside the Rectangle class to become a part of each Rectangle object's behavior. The union method accepts another rectangle *r* as a parameter and turns this rectangle into the union of itself and *r* ; that is, modifies the attributes so that they represent the smallest rectangular region that completely contains both this rectangle and *r*.

For example, if the following Rectangle objects are created as in the code below:

rect1 = Rectangle(5, 12, 4, 6)  $rect2 = Rectangle(6, 8, 5, 7)$  $rect3 = Rectangle(14, 9, 3, 3)$  $rect4 = Rectangle(10, 3, 5, 8)$ 

Then the following calls to the union method would modify the objects' state as indicated in the comments.

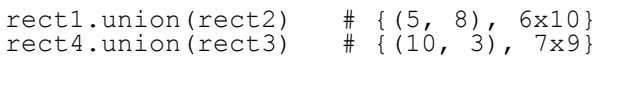

```
# A Rectangle stores an (x, y)# coordinate of its top/left
# corner, a width and height.
class Rectangle:
    # Constructs a new Rectangle
    # with the given x,y,w,h.
def init (self, x, y, w, h:
\overline{\text{self.}} \quad x = xself. y = yself. \overline{\text{width}} = \text{w}self. height = h
    # returns the attribute values
   def getx(self):
        return self.__x
   def gety(self):
       return self.
   def get width(se\overline{\mathsf{lf}}):
       return self. width
   def get height(self):
       return self. height
    # example: {(5, 12), 4x6}
    def __str__(self):
      …
    # your method would go here
```
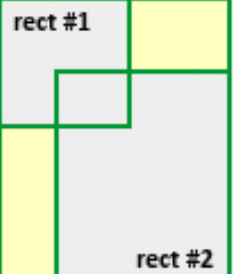

## **1. While Loop Simulation**

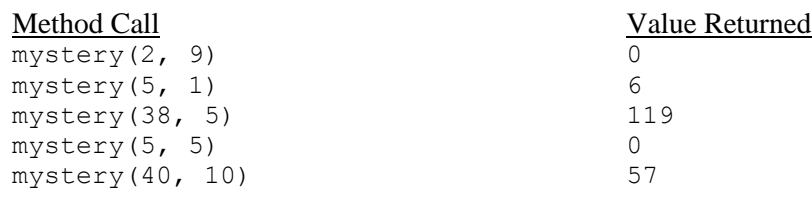

## **2. Inheritance Mystery**

sock sock 1 book 2 lamp 2 book 2 lamp 2 sock pen 1 lamp 2 lamp lamp 1 lamp 2 sock sock 1 lamp 2 lamp 2

# **3. Dictionary/Set Mystery**

 list1 = ['b', 'l', 'u', 'e']  $list2 = ['s', 'p', 'o', 't']$ dictionary returned: {b=s, e=t, l=p, o=u, p=l, s=b, t=e, u=o} list1: ['k', 'e', 'e', 'p'] list2: ['s', 'a', 'f', 'e'] dictionary returned: {a=e, e=p, f=e, k=s, p=e, s=k} list1 = ['s', 'o', 'b', 'e', 'r']  $list2 = ['b', 'o', 'o', 'k', 's']$ dictionary returned:  ${b=0, e=k, k=e, 0=b, r=s, s=r}$ 

## **4. Dictionary/Set Programming**

```
 def union(m1, m2):
   result = \{\} for key, value in m1.items():
        result[key] = value
    for key, value in m2.items():
        if (key in result):
           result[key] = result[key] + value
       else:
          result[key] = value
    return result
```
## **5. String Programing**

```
 def encode(s, n):
     result = ""
     for j in range(0, n):
        for i in range(0, len(s) - j, n):
            result += s[i + j] return result
```
# **6. List of Lists Programming**

```
def num_unique(lis):
    unique = set() for i in range(0, len(lis)):
         for j in range(0, len(lis[i])):
             unique.add(lis[i][j])
     return len(unique)
```
# **7. List Programming**

```
def longest sorted sequence(list):
    if (len(\text{list}) \equiv = 0):
        return 0
   max = 1count = 1for i in range(1, len(list)):
if (list[i] \geq list[i-1]):
            count += 1
         else:
            count = 1if (count > max):
            max = count return max
```
## **8. Critters**

```
class Bumblebee(Critter):
    def __init__(self):
       \overline{\text{super}}(\overline{\text{Bumblebee}}, \text{self}). init ()
self. steps = 0
self. max = 1self. direction = 0 # 0=west, 1=south, 2=east, 3=north
   def get move(self):
       sel\overline{f}. steps += 1
if (self. steps > self. max):
# Pick a new direction and re-set the steps counter
            self.__steps = 1
           self. \frac{1}{2} max += 1self. direction = (self. direction + 1) % 4
if (self. direction == 0):
return DIRECTION WEST
       elif (self. direction == 1):
            return DIRECTION_SOUTH
elif (self. direction == 2):
return DIRECTION EAST
       else: # self. direction == 3
            return DIRECTION_NORTH
```
#### **9. Classes**

```
def union(self,r):
        # find the union's bounds
left = min(self. x, r.getx())top = min(self. \overline{y}, r.gety())
right = max(self. x + self. width, r.getx() + r.get width())
bottom = max(self. y + self. height, r.gety() + r.get height())
       self. x = leftself. <math>y = topself. width = right - left
       self. height = bottom - top
```